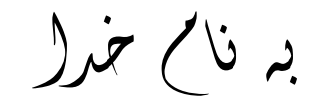

I

## **روش نصب نرم افزار (NRG.A4.21 AVR IAR (**

-1ابتدا فایل *exe.keygen* را برروی *HARD* کپی کنید:

֡֡֡

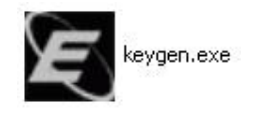

-2فایل *KEYGEN* را اجرا کرده و *ID-HOST* آن را طبق *EXE.IARID* تغییر داده و نوع *PRODUCT* خود را تغییر دھید و بر روی *GENERATE* کلیک کنید تا *LICNUMBER* و *LICKEY* ایجاد شود:

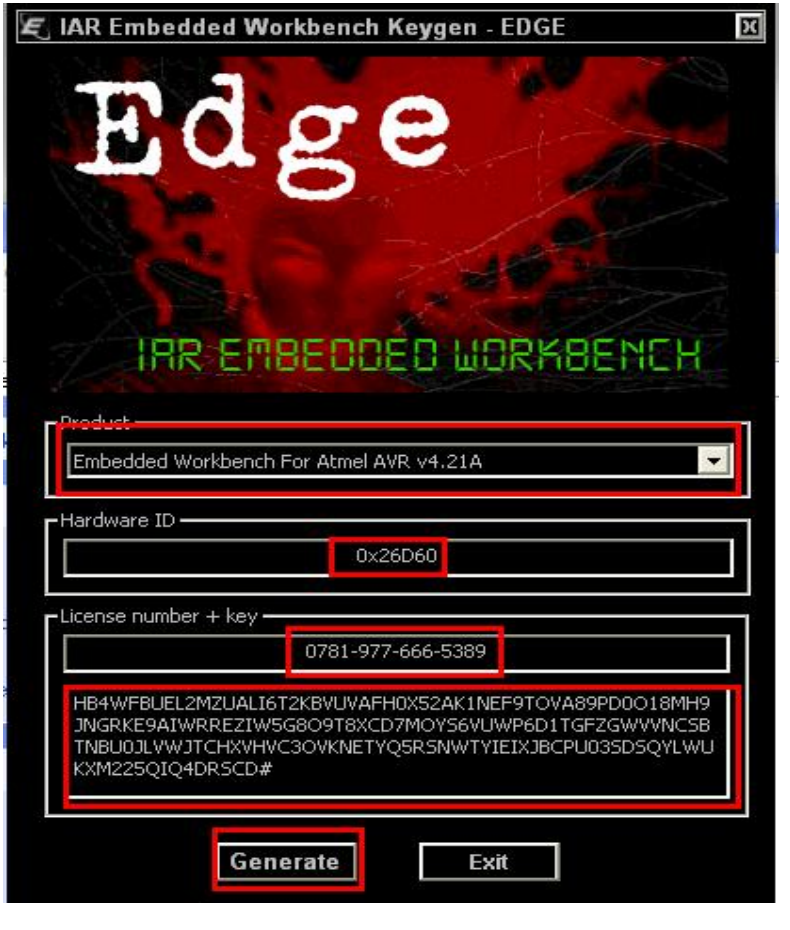

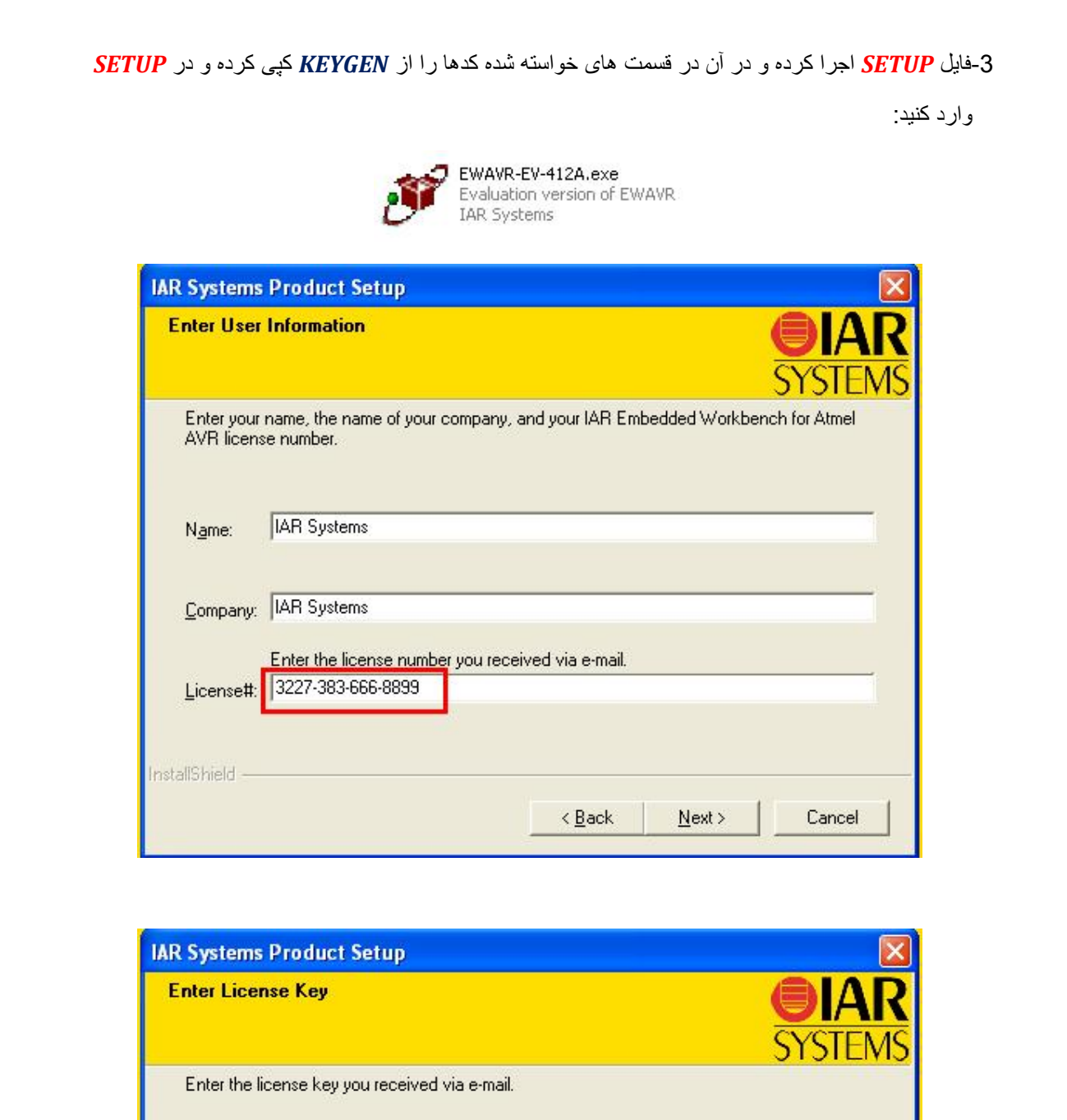

֦

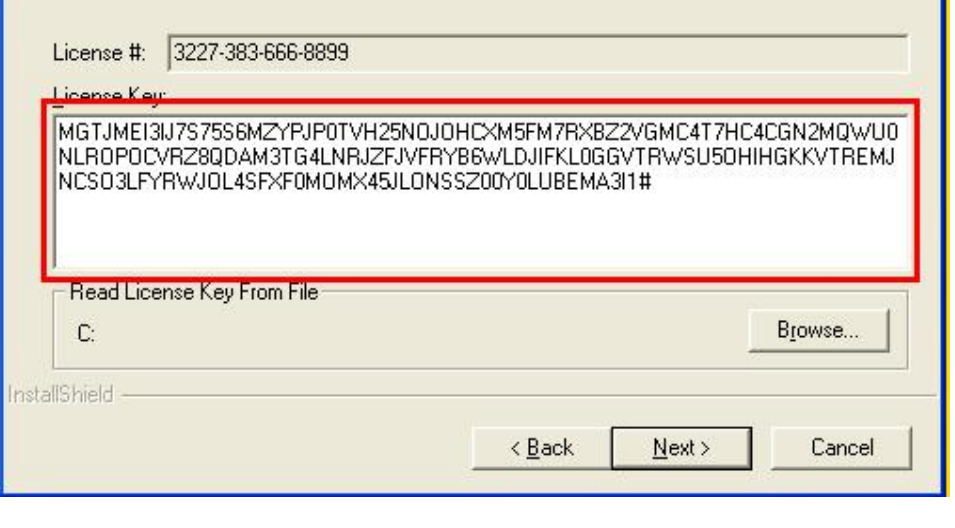

Ι

\* بر نامه قابل اسقاده برای شاکاربر عزیز می باشد\*

\* جوان اکترونیک\*

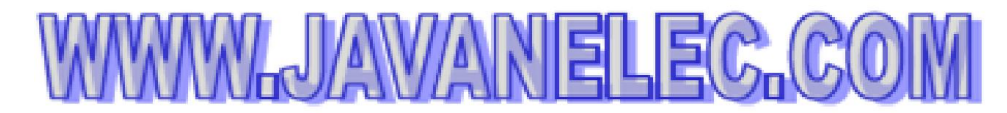

TEL: 66728460 & 66712719 **FAX: 66711319**